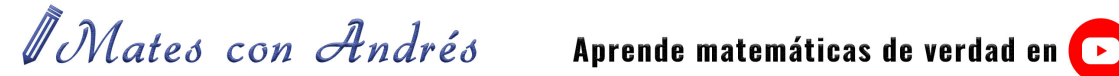

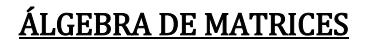

- Operaciones con matrices:
	- o Vídeo 1: Operaciones básicas con matrices (suma y multiplicación) <https://youtu.be/uyN5m7QXu1o>
	- o Vídeo 2: Potencia enésima de una matriz (método de inducción)
		- https://youtu.be/a8mhOdq0mOA
	- o Vídeo 3: Potencia de una matriz de exponente "grande" (matrices cíclicas 01) <https://youtu.be/xXMhznrZIes>
	- o Vídeo 4: Potencia de una matriz de exponente "grande" (matrices cíclicas 02) <https://youtu.be/975uqCBWUBk>
	- o Vídeo 5: Igualdad matricial. Constantes que hacen cierta una igualdad entre matrices
		- <https://youtu.be/62qhXt6NLG8>
	- o Vídeo 6: Potencias sencillas e igualdad matricial
		- <https://youtu.be/oMir3iA1b-M>
- Matriz inversa:
	- o Vídeo 1: Matriz inversa por Gauss-Jordan 2x2 y 3x3
		- <https://youtu.be/bPau3c9V2ac>
	- o Vídeo 2: Matriz inversa por Gauss-Jordan 3x3. Matriz con ceros en la diagonal <https://youtu.be/-ihmnWhytxQ>
	- o Vídeo 3: Matriz inversa igual a su traspuesta. Matriz ortogonal
		- <https://youtu.be/-db7tVpiXtY>
- Ecuaciones matriciales y sistemas de ecuaciones matriciales:
	- o Vídeo 1: Cómo despejar matrices en diferentes ecuaciones matriciales <https://youtu.be/eWvTy7EXUcU>
	- o Vídeo 2: Ecuación matricial 01
		- <https://youtu.be/AsP58QQBuOI>
	- o Vídeo 3: Ecuación matricial 02
		- <https://youtu.be/ycXWkpOFWXk>
	- o Vídeo 4: Ecuación matricial 03. Matriz que conmuta con otra matriz
		- <https://youtu.be/Q36ARlxTiGQ>
	- o Vídeo 5: Ecuación matricial 04. Matriz idempotente
		- <https://youtu.be/wj-r4isFDN4>
	- o Vídeo 6: Ecuación matricial 05
		- <https://youtu.be/ROZeBhuNVUc>
	- o Vídeo 7: Ecuación matricial 06
		- <https://youtu.be/FtXDJfH8mvo>
	- o Vídeo 8: Ecuación matricial 07
		- **https://youtu.be/FtXDJfH8mvo**
	- o Vídeo 9: Sistema de ecuaciones matriciales
		- <https://youtu.be/17pKY9XLHEQ>
- Rango de una matriz:
	- o Vídeo 1: Cómo calcular el rango de una matriz por el método de Gauss
		- <https://youtu.be/RjG6mGw41-8>
	- o Vídeo 2: Cómo estudiar el rango de una matriz con parámetros por el método de Gauss
		- [https://youtu.be/coPTA\\_i-QVQ](https://youtu.be/coPTA_i-QVQ)

*UMates* con Andrés

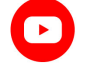

- Trucos, ideas y resumen del tema de matrices:
	- o Vídeo 1[: https://youtu.be/3xX17b1YqDs](https://youtu.be/3xX17b1YqDs)

## DETERMINANTES

- Cálculo de determinantes:
	- o Vídeo 1: Cálculo de determinantes 2x2 y 3x3. Regla de Sarrus <https://youtu.be/A6kJwPwnXwg>
	- o Vídeo 2: Cálculo de determinantes 4x4 por adjuntos o cofactores
		- <https://youtu.be/iavUQW-pKkE>
	- o Vídeo 3: Identificar error en el cálculo de un determinante **https://youtu.be/qK8DZnixJeE**
- Propiedades de los determinantes:
	- o Vídeo 1: Propiedades de los determinantes de matrices 01
		- <https://youtu.be/j6ogDlXSISg>
	- o Vídeo 2: Propiedades de los determinantes de matrices 02 <https://youtu.be/3HYXiMpXIxE>
	- o Vídeo 3: Propiedades de los determinantes de matrices 03
		- https://youtu.be/WEDDiV35OnE
	- o Vídeo 4: Cálculo de un determinante 3x3 sin aplicar Sarrus, sino propiedades <https://youtu.be/zpzFzgSkRTw>
	- o Vídeo 5: Determinante de una matriz 3x3 con incógnitas aplicando propiedades
		- https://youtu.be/ysZg6eVeoSY
- Rango de una matriz con determinantes:
	- o Vídeo 1: Rango de una matriz por determinantes 01
		- https://youtu.be/mGw7BE6nJBA
	- o Vídeo 2: Rango de una matriz por determinantes 02
		- <https://youtu.be/i9ADhp9Xo3A>
	- o Vídeo 3: Rango de una matriz por determinantes 03
		- https://youtu.be/2eUraccsOa8
	- o Vídeo 4: Rango de una matriz en función de un parámetro por determinantes 01 <https://youtu.be/81HgVW-NQOQ>
	- $\circ$  Vídeo 5: Rango de una matriz en función de un parámetro por determinantes 02
		- <https://youtu.be/AU-rN96Awgs>
- Matriz inversa por determinantes:
	- o Vídeo 1: Matriz inversa 3x3 por determinantes. Método de la matriz traspuesta y adjunta
		- <https://youtu.be/NDepYHNe8fA>

# SISTEMAS DE ECUACIONES

- Resolución de sistemas mediante el método de Gauss:
	- o Vídeo 1: Sistema de ecuaciones compatible determinado 3x3. Método de Gauss

 $\mathscr{I}$ Mates con Andrés Aprende matemáticas de verdad en  $\bullet$ 

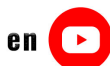

- <https://youtu.be/sHBlmYy7-0U>
- o Vídeo 2: Sistema de ecuaciones incompatible 3x3. Método de Gauss [https://youtu.be/\\_\\_8Vg4ePRr4](https://youtu.be/__8Vg4ePRr4)
- o Vídeo 3: Sistema de ecuaciones compatible indeterminado 3x3. Método de Gauss <https://youtu.be/ERUAPI-jrH0>
- o Vídeo 4: Sistema de ecuaciones homogéneo compatible determinado y compatible indeterminado. Método de Gauss
	- <https://youtu.be/4lbQZC78imc>
- Discusión de sistemas con parámetros por el método de Gauss:
	- $\circ$  Vídeo 1: Discusión y resolución de un sistema 3x3 con parámetro por Gauss 01 <https://youtu.be/RGchECmeIFk>
	- o Vídeo 2: Discusión y resolución de un sistema 3x3 con parámetro por Gauss 02 https://youtu.be/yl4Gpi6rcDs
	- $\circ$  Vídeo 3: Discusión y resolución de un sistema 2x2 con parámetro por Gauss
		- <https://youtu.be/gCvcRWY-Y74>
- Discusión y resolución de sistemas por Rouché y Cramer:
	- $\circ$  Vídeo 1: Discusión y resolución de un sistema compatible determinado 3x3 por Rouché y Cramer
		- https://voutu.be/00i1x88gGEo
	- $\circ$  Vídeo 2: Discusión y resolución de un sistema compatible indeterminado 3x3 por Rouché y Cramer
		- <https://youtu.be/AK8e7kzX7qU>
	- o Vídeo 3: Discusión y resolución de un sistema compatible indeterminado 4x4 por Rouché y Cramer
		- https://youtu.be/pYlM0KZVJ8A
- Discusión y resolución de sistemas con parámetros por Rouché y Cramer:
	- $\circ$  Vídeo 1: Discusión y resolución de un sistema 3x3 con parámetro por Rouché y Cramer 01
		- https://youtu.be/00uWZN\_v1H0
	- $\circ$  Vídeo 2: Discusión y resolución de un sistema 3x3 con parámetro por Rouché y Cramer 02
		- <https://youtu.be/VaHDhTZz7EU>
	- o Vídeo 3: Discusión y resolución de un sistema 3x3 con parámetro por Rouché y Cramer 03
		- <https://youtu.be/lpiGfmSECh0>
- Forma matricial de un sistema de ecuaciones:
	- o Vídeo 1: Forma o expresión matricial de un sistema de ecuaciones lineales
		- <https://youtu.be/H54dDISQYr8>
- Problemas con sistemas de ecuaciones lineales:
	- o Vídeo 1: Problema de edades con sistemas de ecuaciones
		- <https://youtu.be/QrR3vo8ZBmM>
	- o Vídeo 2: Problema de sistemas de ecuaciones 3x3 por Gauss 01 <https://youtu.be/cXRBVWNhlw0>
	- o Vídeo 3: Problema de sistemas de ecuaciones 3x3 por Gauss 02
		- <https://youtu.be/3mE0RWe8r0U>

*A Mates con Andrés* 

# PROGRAMACIÓN LINEAL

- Vídeo 1: Función objetivo, restricciones y región factible o <https://youtu.be/6nebxpHnp9g>
- Vídeo 2: Problema de programación lineal resuelto | selectividad ebau 01 o <https://youtu.be/RcphNDRf7xw>
- Vídeo 3: Problema de programación lineal resuelto | selectividad ebau 02
	- o <https://youtu.be/ao0Cj-C2uUE>
- Vídeo 4: Problema de transporte 1/2 o <https://youtu.be/DGu2kiisO28>
	- Vídeo 5: Problema de transporte 2/2
		- o <https://youtu.be/4BhUzTe1zoQ>

## VECTORES EN EL ESPACIO

- Conceptos, definiciones y fórmulas:
	- $\circ$  Vídeo 1: Coordenadas de un vector respecto de una base
		- <https://youtu.be/KUmeG0djZHk>
	- o Vídeo 2: Producto escalar de dos vectores: definición, expresión analítica, módulo, ángulo y perpendicularidad
		- <https://youtu.be/Vkj9w304n5o>
	- o Vídeo 3: Proyección de un vector sobre otro: segmento y vector proyección (demostración de la fórmula)
		- **https://youtu.be/RAnw5nfkxqI**
	- o Vídeo 4: Producto vectorial de dos vectores: definición, expresión analítica e interpretación geométrica
		- <https://youtu.be/-2ELkfk2FGw>
	- o Vídeo 5: Producto mixto de tres vectores: definición, expresión analítica e interpretación geométrica
		- <https://youtu.be/QFo6Q7WAoiE>
- Ejercicios de aplicación resueltos:
	- $\circ$  Vídeo 1: Calcular un vector perpendicular a un vector dado mediante el producto escalar
		- https://youtu.be/pSj\_Cgk80Do
	- o Vídeo 2: Calcular producto escalar de dos vectores, módulo, ángulo y proyección <https://youtu.be/zqU88k409b4>
	- o Vídeo 3: Calcular un vector perpendicular a dos vectores dados mediante el producto vectorial
		- <https://youtu.be/ZGc-lH0Trrw>
	- o Vídeo 4: Calcular un vector paralelo a otro vector con un cierto módulo
		- https://youtu.be/B4iw810hfzw
	- o Vídeo 5: Vectores en el espacio tridimensional (ejercicio resuelto 01)
		- <https://youtu.be/oCZUnb0uI4A>
	- o Vídeo 6: Vectores en el espacio tridimensional (ejercicio resuelto 02)
		- https://youtu.be/pyBcHvmXUz8
	- o Vídeo 7: Vectores en el espacio tridimensional (ejercicio resuelto 03) [https://youtu.be/61MtVcr1T\\_g](https://youtu.be/61MtVcr1T_g)
	- o Vídeo 8: Vectores en el espacio tridimensional (ejercicio resuelto 04) **https://youtu.be/kW\_yoIjBUbE**
	- o Vídeo 9: Vectores en el espacio tridimensional (ejercicio resuelto 05)
		- [https://youtu.be/MdTQ-0D\\_daE](https://youtu.be/MdTQ-0D_daE)

*I Mates con Andrés* Aprende matemáticas de verdad en **P** 

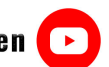

- o Vídeo 10: Vectores en el espacio tridimensional (ejercicio resuelto 06) <https://youtu.be/OuB60jbtE9U>
- o Vídeo 11: Vectores en el espacio tridimensional (ejercicio resuelto 07) **https://youtu.be/ekIPrqLujek**

# PUNTOS, RECTAS Y PLANOS EN EL ESPACIO

- Puntos en el espacio:
	- o Vídeo 1: Coordenadas del vector que une dos puntos https://youtu.be/MS8qh6URXzU
	- o Vídeo 2: Cómo saber si tres puntos están alineados mediante vectores
		- <https://youtu.be/YeYv-ZXnZgU>
	- o Vídeo 3: Coordenadas del punto medio del segmento que une dos puntos <https://youtu.be/y5KBdSK7Lv0>
	- o Vídeo 4: Simétrico de un punto respecto de otro punto
		- https://voutu.be/sDvsEeijs2A
- Ecuaciones de la recta en el espacio:
	- o Vídeo 1: Cómo obtener las ecuaciones de la recta en el espacio (vectorial, paramétrica y continua)
		- https://youtu.be/2fb7SsAF1uk
	- o Vídeo 2: Ecuación paramétrica de la recta que pasa por dos puntos. Paso a continua e implícita
		- <https://youtu.be/kw7tehN2LhY>
	- o Vídeo 3: Cómo pasar una recta como intersección de dos planos (general o implícita) a paramétrica
		- <https://youtu.be/b7orBLfhK8g>
- Posiciones relativas de rectas en el espacio:
	- o Vídeo 1: Cómo estudiar la posición relativa de dos rectas en el espacio <https://youtu.be/bq229p2PIpM>
	- o Vídeo 2: Rectas coincidentes | Posición relativa de dos rectas en el espacio <https://youtu.be/nmpAmb13gtA>
	- o Vídeo 3: Rectas paralelas | Posición relativa de dos rectas en el espacio
		- **https://youtu.be/vaJEaP1hJc0**
	- o Vídeo 4: Rectas secantes | Posición relativa de dos rectas en el espacio [https://youtu.be/Dj\\_vQrZhSVg](https://youtu.be/Dj_vQrZhSVg)
	- o Vídeo 5: Rectas que se cruzan | Posición relativa de dos rectas en el espacio https://youtu.be/mwijBPFJfwY
	- o Vídeo 6: Posición relativa de dos rectas con parámetros 01 https://youtu.be/DnQFa6pDKCw
	- o Vídeo 7: Posición relativa de dos rectas con parámetros 02
		- https://youtu.be/gCcVuxEW\_pU
- Ecuaciones del plano en el espacio:
	- o Vídeo 1: Cómo obtener las ecuaciones de un plano en el espacio (vectorial, paramétrica e implícita)
		- https://youtu.be/RllkKTqIA58
	- o Vídeo 2: Ecuación de un plano dado un punto y un vector normal
		- https://youtu.be/nwkwcKfcO5Q

*UMates* con Andrés

Aprende matemáticas de verdad en  $\bullet$ 

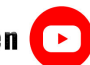

- o Vídeo 3: Ecuación del plano que pasa por tres puntos <https://youtu.be/V43bTIIzRmk>
- o Vídeo 4: Cómo obtener puntos de un plano a partir de su ecuación general o implícita
	- <https://youtu.be/QAqkvCkr6cI>
- o Vídeo 5: Cómo saber si un punto pertenece o no a un plano
	- <https://youtu.be/aPfGakXhdgA>
- Posiciones relativas de planos en el espacio:
	- o Vídeo 1: Cómo estudiar la posición relativa de dos planos en el espacio
		- https://youtu.be/Ig-\_XN1pTWg
- Posiciones relativas de rectas y planos en el espacio:
	- $\circ$  Vídeo 1: Cómo estudiar la posición relativa de una recta y un plano en el espacio https://youtu.be/AxDGNSpG\_YE
	- o Vídeo 2: Recta contenida en un plano (posición relativa recta-plano)
		- https://youtu.be/cOeADBKEWX4
	- $\circ$  Vídeo 3: Recta paralela a un plano (posición relativa recta-plano) <https://youtu.be/UV8Eo7jUJYs>
	- o Vídeo 4: Recta secante a un plano (punto de intersección, posición relativa rectaplano)
		- <https://youtu.be/ZzvX6J78z4Y>
	- o Vídeo 5: Posición relativa de una recta y un plano con parámetros 01
		- <https://youtu.be/SEx4iarUylo>
	- o Vídeo 6: Posición relativa de una recta y un plano con parámetros 02
		- [https://youtu.be/7k\\_R47I2NJg](https://youtu.be/7k_R47I2NJg)

## • Construcciones de rectas y planos en el espacio:

- o Vídeo 1: Plano que pasa por un punto y es perpendicular a una recta
	- <https://youtu.be/8bhelXiPWew>
- $\circ$  Vídeo 2: Plano que pasa por un punto y es paralelo a dos rectas
	- https://youtu.be/xPOOot2YtOc
- $\circ$  Vídeo 3: Plano que pasa por un punto, es perpendicular a otro plano, y paralelo a una recta
	- https://voutu.be/I6gY9qYGSjk
- o Vídeo 4: Plano que pasa por dos puntos y es perpendicular a otro plano https://youtu.be/u-4fNYX0\_vI
- $\circ$  Vídeo 5: Plano que pasa por un punto y es paralelo a otro plano <https://youtu.be/UcHuhvg-9xI>
- o Vídeo 6: Plano que pasa por dos puntos y es paralelo a una recta
	- <https://youtu.be/o9PCtFSPiAs>
- o Vídeo 7: Plano que contiene a una recta y es paralelo a otra recta
	- <https://youtu.be/S2cLaiO4VtA>
- o Vídeo 8: Plano que contiene a dos rectas secantes
	- **https://youtu.be/TVjjDQ0YLOc**
- o Vídeo 9: Plano que contiene a dos rectas paralelas
	- <https://youtu.be/qd0kPydwuyA>
- o Vídeo 10: Recta contenida en un plano y secante perpendicular a otra recta
	- <https://youtu.be/WMrYAyy5Umc>
- $\circ$  Vídeo 11: Recta que pasa por un punto, pertenece a un plano y es perpendicular a otra recta
	- <https://youtu.be/663HURunV10>

*UMates* con Andrés

Aprende matemáticas de verdad en  $\rightarrow$ 

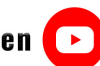

- o Vídeo 12: Plano que pasa por un punto y contiene a una recta [https://youtu.be/Rj-YjqqcD\\_Y](https://youtu.be/Rj-YjqqcD_Y)
- o Vídeo 13: Recta que pasa por un punto y corta a dos rectas que se cruzan <https://youtu.be/RLuXv7ITFeE>
- o Vídeo 14: Perpendicular común a dos rectas secantes
	- <https://youtu.be/xIGQMPXuiEg>
- o Vídeo 15: Perpendicular común a dos rectas que se cruzan (punto genérico)
	- <https://youtu.be/pnlTfadI5ws>
- o Vídeo 16: Perpendicular común a dos rectas que se cruzan (método constructivo) **https://youtu.be/vYHvmep\_UkU**
- $\circ$  Vídeo 17: Recta que pasa por un punto, es paralela a un plano y secante a otra recta https://youtu.be/KSIOjgp90EU
- $\circ$  Vídeo 18: Recta que pasa por un punto y es perpendicular a otra recta en el espacio <https://youtu.be/gH-ksR0o9Wk>
- o Vídeo 19: Ecuaciones de los ejes (OX, OY, OZ) y planos (OXY, OXZ, OYZ)
	- https://youtu.be/PqpC1cvFfc0
- Ángulos entre rectas y planos:
	- o Vídeo 1: Ángulo entre dos rectas en el espacio <https://youtu.be/LS2Zkhw4Yoc>
	- o Vídeo 2: Ángulo entre dos planos en el espacio
		- **https://youtu.be/v\_H4KvwEJSA**
	- o Vídeo 3: Ángulo entre una recta y un plano en el espacio
		- <https://youtu.be/tHwH-fLrw9g>

# PROBLEMAS MÉTRICOS EN EL ESPACIO

- Punto simétrico:
	- o Vídeo 1: Punto simétrico respecto de un plano
		- <https://youtu.be/FMWfqU2tcnA>
	- o Vídeo 2: Punto simétrico respecto de una recta
		- <https://youtu.be/LOC4owwlYzQ>
- Distancia entre dos puntos:
	- o Vídeo 1: Distancia entre dos puntos en el espacio
		- https://youtu.be/BmW7Y95DFK0
- Distancia punto recta:
	- o Vídeo 1: Distancia punto recta en el espacio (plano perpendicular) <https://youtu.be/JRchvOLNCFU>
	- o Vídeo 2: Distancia punto recta en el espacio (punto genérico) <https://youtu.be/M2BRrpONGis>
	- o Vídeo 3: Distancia punto recta en el espacio (obtención de la fórmula)
		- <https://youtu.be/zqWTC0vm8GQ>
- Distancia punto plano:
	- o Vídeo 1: Demostración de la fórmula distancia punto plano <https://youtu.be/mUi2o8MnkkU>
	- o Vídeo 2: Distancia punto plano (recta perpendicular)
		- https://youtu.be/ypVuXF9o8Tw

*No*Mates con Andrés

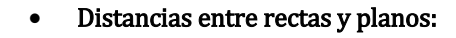

- o Vídeo 1: Distancia entre una recta y un plano <https://youtu.be/JnhU-YaYmR4>
- o Vídeo 2: Distancia entre dos planos paralelos
	- <https://youtu.be/1yR3B0WLMbY>
- o Vídeo 3: Distancia entre dos rectas paralelas <https://youtu.be/zu2-Hrn-qKU>
- o Vídeo 4: Distancia entre dos rectas que se cruzan (método del plano paralelo) https://voutu.be/1GBn3wODNsI
- o Vídeo 5: Distancia entre dos rectas que se cruzan (método del producto mixto) **https://youtu.be/ ZO9ssfAXCA**
- Áreas y volúmenes:
	- $\circ$  Vídeo 1: Área de un triángulo conociendo las coordenadas de sus tres vértices https://youtu.be/b7F\_JHEen7c
	- o Vídeo 2: Volumen de un tetraedro conociendo las coordenadas de sus cuatro vértices
		- https://voutu.be/7Nd0lPXfiZ8

#### • Lugares geométricos:

- o Vídeo 1: Lugar geométrico de los puntos que equidistan de dos puntos dados. Plano mediador
	- [https://youtu.be/jSV7LMOv\\_Rg](https://youtu.be/jSV7LMOv_Rg)
- o Vídeo 2: Lugar geométrico de los puntos que equidistan de dos planos dados. Plano bisector
	- <https://youtu.be/j-mBqKNuyuI>

## LÍMITES DE FUNCIONES. CONTINUIDAD

- Idea gráfica de límites:
	- o Vídeo 1: Idea gráfica del límite de una función en un punto
		- https://youtu.be/37\_E5G3W1lk
	- o **Vídeo 2:** Idea gráfica del límite de una función cuando  $x \to \infty$ 
		- <https://youtu.be/RK3jbTI84hg>
- Cálculo de límites cuando  $x \rightarrow +\infty$ :
	- o Vídeo 1: Comparación de infinitos (exponenciales, polinómicas y logarítmicas) **https://youtu.be/jeTPlVGA0\_U**
	- o **Vídeo 2:** Límites cuando  $x \rightarrow +\infty$  de cocientes de polinomios y diferencias de expresiones infinitas
		- <https://youtu.be/6w5lwOt3Qwg>
	- $\circ$  Vídeo 3: Límites cuando  $x \to +\infty$  de diferencias con radicales y límites de potencias
		- https://youtu.be/k5GJeQZuDNw
	- o **Vídeo 4:** Límites número e. Indeterminaciones del tipo 1<sup>∞</sup>
		- <https://youtu.be/yF5bK3x-Rno>
- Cálculo de límites cuando  $x \rightarrow -\infty$ :
	- o **Vídeo 1:** Límites cuando  $x \rightarrow -\infty$

[https://youtu.be/51l3p\\_mJyRc](https://youtu.be/51l3p_mJyRc) 

#### • Cálculo de límites en un punto:

- o Vídeo 1: Límites en un punto. Cociente de polinomios https://youtu.be/WCmsYIfUTM8
- o Vídeo 2: Límites en un punto. Cociente de expresiones radicales 01
	- <https://youtu.be/KPlnlj-mFLs>
- o Vídeo 3: Límites en un punto. Cociente de expresiones radicales 02 <https://youtu.be/-OxyvJycCTM>
- o Vídeo 4: Límites en un punto. Indeterminaciones ∞ − ∞
	- <https://youtu.be/SJj1ick5IQw>

#### • Indeterminaciones y regla de L'Hôpital:

- o Vídeo 1: Indeterminaciones 0/0. Regla de L'Hôpital 01 https://youtu.be/TqXcx4rcvz8
- o Vídeo 2: Indeterminaciones 0/0. Regla de L'Hôpital 02
- **https://youtu.be/C8oXjhCsKGw** o Vídeo 3: Indeterminaciones ∞ − ∞ e ∞ · 0. Regla de L'Hôpital 03
	- <https://youtu.be/VMKHyhjt1dg>
- o Vídeo 4: Indeterminaciones ∞0 y 1∞. Regla de L'Hôpital 04
	- <https://youtu.be/w3FTbKzQLyI>
- o **Vídeo 5:** Indeterminaciones 0/0. Ejemplo:  $\lim_{x\to 1} \frac{\sqrt[4]{x^3-x}}{\sqrt{x^2+x-1}}$  $\frac{1}{\sqrt{x^2+x-2}}$ 
	- <https://youtu.be/hJV7nwxQdHU>
- o **Vídeo 6:** Indeterminaciones 0/0. Ejemplo:  $\lim_{x \to -3} \frac{\sqrt{x^2 + 2x 3}}{\sqrt[3]{x^3 + 3x^2}}$ 
	- **https://youtu.be/rkmNZOJ\_040**
- **Vídeo 7:** Indeterminaciones 0/0. Ejemplo:  $\lim_{x\to 0} \frac{\sqrt{x}+9-3}{x^2}$ 
	- https://youtu.be/vi79xaR005o
- $\circ$  Vídeo 8: Indeterminaciones 0/0. Ejemplo:  $\lim_{x\to 2} \frac{\sqrt{x+2}-2}{\sqrt{2x-3}-2}$  $\sqrt{2x-3}-1$ i,
	- <https://youtu.be/JkW4XVrvROk>
- **Vídeo 9:** Indeterminaciones ∞ ∞ 01. Ejemplo:  $\lim_{x\to 1} \left( \frac{2}{(x-1)^2} \frac{1}{x^2-x} \right)$ 
	- **https://youtu.be/jxewjTaDn4o**
- **Vídeo 10:** Indeterminaciones ∞ − ∞ 02. Ejemplo:  $\lim_{x\to 2} \left( \frac{3}{x^2-5x+6} \frac{4}{x-2} \right)$ 
	- https://youtu.be/5f3Vr9qhV0w
- $\circ$  Vídeo 11: Indeterminaciones 0<sup>0</sup>. Límite logarítmico por L'Hôpital 01. Ejemplo:  $\frac{1}{x}$   $\int_0^1$   $\frac{1}{x}$

 $\lim_{x\to+\infty}\left(\frac{1}{x}\right)$ 

## <https://youtu.be/ogbXKf37Tvw>

 $\circ$  Vídeo 12: Indeterminaciones 0<sup>0</sup>. Límite logarítmico por L'Hôpital 02. Ejemplo:  $\lim_{x\to 0} x^{\sin x}$ 

[https://youtu.be/SMB8-a\\_BBrs](https://youtu.be/SMB8-a_BBrs) 

- Continuidad:
	- o Vídeo 1: Continuidad de una función en un punto. Tipos de discontinuidades <https://youtu.be/7Z-2vM-7-2Q>
	- o Vídeo 2: Estudio de la continuidad de una función "a trozos" 01 <https://youtu.be/Zp7x4IimNb0>
	- o Vídeo 3: Estudio de la continuidad de una función "a trozos" 02

*A Mates* con Andrés

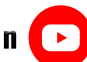

- <https://youtu.be/5iOrJor7bEM>
- o Vídeo 4: Discontinuidad evitable de una función racional https://youtu.be/32ReJLtR800
- o Vídeo 5: Discontinuidad evitable de una función definida "a trozos"
	- <https://youtu.be/FpBqsSnCWag>
- o Vídeo 6: Discontinuidad inevitable de salto finito de una función "a trozos" <https://youtu.be/1cYtH55GX6s>
- o Vídeo 7: Discontinuidad inevitable de salto infinito de una función racional
	- https://youtu.be/5IjK3YOFfI0
- Teoremas sobre continuidad:
	- o Vídeo 1: Teorema de Bolzano. Aplicación para resolver ecuaciones de forma aproximada
		- <https://youtu.be/ZMN-N5ETglc>

## **DERIVADAS**

- Concepto de derivada:
	- $\circ$  Vídeo 1: ¿Qué es la derivada? Derivada de una función en un punto. Función derivada
		- <https://youtu.be/ZrXZZ1ADW-4>
	- o Vídeo 2: Cálculo de derivadas a partir de la definición basada en el límite <https://youtu.be/IPLETDCYEJo>
- Reglas de derivación:
	- o Vídeo 1: Explicación de las reglas de derivación de funciones <https://youtu.be/yxstXi2ka04>
- Derivadas simples:
	- o Vídeo 1: Cálculo de derivadas simples
		- <https://youtu.be/zVwixCiBKy0>
- Derivadas compuestas. Regla de la cadena:
	- o Vídeo 1: Cálculo de derivadas compuestas. Regla de la cadena 01
		- <https://youtu.be/e9ljEraD2hI>
	- o Vídeo 2: Cálculo de derivadas compuestas. Regla de la cadena 02 <https://youtu.be/tjN3ZGU5N3Y>
	- o Vídeo 3: Cálculo de derivadas compuestas. Regla de la cadena 03
		- [https://youtu.be/\\_1X3UUBt8rE](https://youtu.be/_1X3UUBt8rE)
	- ⊙ **Vídeo 4:** Cálculo de derivadas compuestas. Ejemplo:  $y = \ln \sqrt{\frac{1+\sin x}{1-\sin x}}$ 
		- <https://youtu.be/-XltcmKgAXk>
	- o **Vídeo 5:** Cálculo de derivadas compuestas. Ejemplo:  $y = a\sin(2x\sqrt{1-x^2})$ <https://youtu.be/XxDX5uu2LwE>
	- o **Vídeo 6:** Cálculo de derivadas compuestas. Ejemplo:  $y = \text{atan} \sqrt{\frac{1-\cos x}{1+\cos x}}$ 
		- <https://youtu.be/G6yFLALXM08>
	- o **Vídeo 7:** Cálculo de derivadas compuestas. Ejemplo:  $y = \text{atan} \left( \frac{x}{\sqrt{1-x^2}} \right)$

<https://youtu.be/4GOxXedqCOI>

- Derivación implícita:
	- o Vídeo 1: Cálculo de derivadas implícitas 01 https://youtu.be/oOveKyf5JZQ
	- o Vídeo 2: Cálculo de derivadas implícitas 02
		- <https://youtu.be/GRQY-osQRMc>
	- o Vídeo 3: Cálculo de derivadas implícitas 03
		- https://youtu.be/YcA\_2Vu1-U0
- Derivación logarítmica:
	- o Vídeo 1: Cálculo de derivadas logarítmicas 01
		- <https://youtu.be/CzzritOok18>
	- o Vídeo 2: Cálculo de derivadas logarítmicas 02
		- https://youtu.be/oEY8ugQp0OQ
- Derivabilidad de funciones definidas "a trozos":
	- o Vídeo 1: Derivabilidad de una función "a trozos" 01
		- [https://youtu.be/Nk-tvz\\_0mmQ](https://youtu.be/Nk-tvz_0mmQ)
	- o Vídeo 2: Derivabilidad de una función "a trozos" 02
		- <https://youtu.be/ogvWHVAiwq8>
	- o Vídeo 3: Derivabilidad de una función "a trozos" con parámetros 01 <https://youtu.be/pZuqOolznKw>
	- o Vídeo 4: Derivabilidad de una función "a trozos" con parámetros 02
		- <https://youtu.be/XlmUHL7opwY>
- Diferencial de una función:
	- $\circ$  Vídeo 1: Diferencial de una función en un punto. ¿Qué es y para qué sirve?
		- https://youtu.be/f5BXmct4dT4
	- o Vídeo 2: Aplicación de la diferencial a cálculos matemáticos
		- <https://youtu.be/d9rRbAeDQf0>

# APLICACIONES DE LAS DERIVADAS

- Recta tangente:
	- o Vídeo 1: Ecuación de la recta tangente a una función en un punto <https://youtu.be/Q0Lf2MnQgnc>
	- o Vídeo 2: Ecuación de la recta tangente a una función y paralela a una recta dada
		- <https://youtu.be/VmQ03FOyy0w>
	- o Vídeo 3: Ecuación de la recta tangente a una curva implícita
		- **https://youtu.be/FGavosxRdBY**
- Teoremas sobre derivabilidad:
	- o Vídeo 1: Explicación del teorema de Rolle
		- <https://youtu.be/dVu4t0BeBDM>
	- o Vídeo 2: Teorema de Rolle, ejercicio resuelto 01
		- <https://youtu.be/DfUCnsjivA4>

*A Mates con Andrés* 

o Vídeo 3: Teorema de Rolle, ejercicio resuelto 02 <https://youtu.be/bKXhSwfwIqY>

#### • Problemas de optimización de funciones:

- o Vídeo 1: Minimizar la superficie de un cilindro [https://youtu.be/Z\\_0gbPW-xYI](https://youtu.be/Z_0gbPW-xYI)
- o Vídeo 2: Maximizar el producto de los cuadrados de dos números
	- <https://youtu.be/g947XQgyYLI>
- o Vídeo 3: Minimizar la suma de las superficies de un cuadrado y un rectángulo <https://youtu.be/btMCMadl0AU>
- o Vídeo 4: Minimizar la superficie de un triángulo
	- <https://youtu.be/57l-g1jSgQ8>
- o Vídeo 5: Maximizar el volumen de una caja sin tapa
	- <https://youtu.be/eSewcEwMHCk>
- o Vídeo 6: Maximizar la superficie de una pista de atletismo
	- <https://youtu.be/hu3RZfpUyYA>
- o Vídeo 7: Minimizar y maximizar la distancia entre un punto y una parábola
	- <https://youtu.be/LqNMEHvH-nU>
- o Vídeo 8: Maximizar el área de un triángulo inscrito en una circunferencia
	- [https://youtu.be/rKQ\\_PDRAmN8](https://youtu.be/rKQ_PDRAmN8)
- o Vídeo 9: Minimizar la distancia entre dos puntos móviles
	- <https://youtu.be/5JgBsDeI0Uc>
- o Vídeo 10: Maximizar el área de un triángulo isósceles
	- https://youtu.be/B-qi5gCQ2z4
- o Vídeo 11: Maximizar el área de una ventana normanda o semicircular
	- <https://youtu.be/dLUj0sMtv8o>
- o Vídeo 12: Problema de optimización C. Valenciana EBAU Junio 2018 Ciencias Sociales
	- <https://youtu.be/n6XgVlUGljs>
- $\circ$  Vídeo 13: Problema de optimización C. Valenciana EBAU Julio 2018 Ciencias Sociales
	- [https://youtu.be/Nyt\\_KlaBbvY](https://youtu.be/Nyt_KlaBbvY)

# ESTUDIO Y REPRESENTACIÓN DE FUNCIONES

- Conceptos:
	- o Vídeo 1: Pasos a seguir para hacer una estudio completo y representación gráfica de una función cualquiera
		- <https://youtu.be/-UMDH9-dVxg>
- Asíntotas:
	- o Vídeo 1: Estudio de asíntotas verticales, horizontales y oblicuas de funciones racionales

<https://youtu.be/jc29ZOVapDQ>

- Funciones polinómicas:
	- o Vídeo 1: Crecimiento, curvatura y puntos singulares de una función polinómica. Ejemplo:  $f(x) = x^3 - 6x^2 + 9x$ 
		- https://youtu.be/-OwSv1HnTTQ

*A Mates con Andrés* 

o Vídeo 2: Crecimiento, curvatura y puntos singulares de una función polinómica. Ejemplo:  $f(x) = x^4 - 2x^3$ <br>https://voutu.be/

#### <https://youtu.be/82kLvBbd6Ws>

#### • Funciones racionales:

- o Vídeo 1: Estudio completo y representación gráfica de una función racional. Ejemplo:  $f(x) = \frac{1}{x^2 + x - 2}$ 
	- <https://youtu.be/leenFjt8L5M>
- o Vídeo 2: Estudio completo y representación gráfica de una función racional. Ejemplo:  $f(x) = \frac{x}{x^2+2}$ 
	- <https://youtu.be/S0isI3zWswY>
- o Vídeo 3: Estudio completo y representación gráfica de una función racional. Ejemplo:  $f(x) = \frac{x^2}{x-1}$ 
	- [https://youtu.be/ARUEwJ\\_7sGc](https://youtu.be/ARUEwJ_7sGc)

## Otros tipos de funciones:

o Vídeo 1: Estudio completo y representación gráfica de una función irracional. Ejemplo:  $f(x) = \sqrt{x^2 - 10x}$ 

**https://youtu.be/akSVuDk\_lhw** 

- o Vídeo 2: Estudio completo y representación gráfica de una función logarítmica. Ejemplo:  $f(x) = \ln(4 - 2x)$ 
	- <https://youtu.be/a7mRvMyayVM>

# CÁLCULO DE PRIMITIVAS

- Reglas de integración e integrales inmediatas:
	- o Vídeo 1: Reglas básicas de integración de funciones https://youtu.be/oIU3pU\_BTUs
	- o Vídeo 2: Integrales tipo potencia 01
		- <https://youtu.be/UuWtTOn-4VY>
	- o Vídeo 3: Integrales tipo potencia 02
		- <https://youtu.be/6BlEhnE8NBM>
	- o Vídeo 4: Integrales tipo potencia 03
		- [https://youtu.be/ZNOMg\\_SWoT8](https://youtu.be/ZNOMg_SWoT8)
	- o Vídeo 5: Integrales tipo logaritmo neperiano
		- https://youtu.be/vc2fE9ytbJ8
	- o Vídeo 6: Integrales tipo exponencial
		- [https://youtu.be/ogKgzt6W\\_d0](https://youtu.be/ogKgzt6W_d0)
	- o Vídeo 7: Integrales tipo seno y coseno
		- <https://youtu.be/oW5iAuOeNXg>
	- o Vídeo 8: Integrales tipo arcotangente
		- <https://youtu.be/sFi1JX2cRrs>
- Integrales racionales:
	- o Vídeo 1: Tipos de integrales racionales
		- <https://youtu.be/azpeEBiO6HM>
	- o Vídeo 2: Integrales racionales. División de polinomios
		- <https://youtu.be/tvDWJaA4dzM>

*A Mates con Andrés* 

Vídeo 3: Integrales racionales con raíces reales simples. Descomposición en fracciones simples. Ejemplo:  $\int \frac{4x^2-3x+13}{x^3-7x-6} dx$ 

<https://youtu.be/SVUT9NgckTg>

 $\circ$  Vídeo 4: Integrales racionales. Completar cuadrados. Tipo arcotangente. Ejemplo:  $\int \frac{1}{x^2+2x+7} dx$ 

<https://youtu.be/wO0ynbi8Gyg>

o Vídeo 5: Integrales racionales. Completar cuadrados. Tipo arcotangente. Ejemplo:  $\int \frac{1}{3x^2-5x+4} dx$ 

<https://youtu.be/QUb2k2ViDMg>

o Vídeo 6: Integrales racionales con raíces reales múltiples. Descomposición en fracciones simples. Ejemplo:  $\int \frac{2x+5}{(x+3)^3} dx$ 

<https://youtu.be/TdDCzoUwvnY>

o Vídeo 7: Integrales racionales. Logaritmo neperiano + arcotangente. Ejemplo:  $\int \frac{2x+7}{x^2-5x+11} dx$ 

[https://youtu.be/XfpC\\_4-9G\\_A](https://youtu.be/XfpC_4-9G_A) 

 $\circ$  Vídeo 8: Integrales racionales. Logaritmo neperiano + arcotangente. Ejemplo:  $\int \frac{7x-8}{3x^2-4x+7} dx$ 

<https://youtu.be/7tokyB4FuV0>

- Integrales por partes:
	- o **Vídeo 1:** Deducción de la fórmula de integración por partes  $\int u dv = uv \int v du$ <https://youtu.be/8qAHhBRWtyk>
	- o **Vídeo 2:** Integrales por partes. Ejemplos:  $\int xe^{x} dx$  y  $\int x^{3} \ln x dx$ 
		- <https://youtu.be/woFIz6wPbIU>
	- o Vídeo 3: Integrales por partes. Ejemplos:  $\int x \sin x \, dx$  y  $\int x \tan x \, dx$ 
		- <https://youtu.be/7hKbUKO9bJ4>
	- o **Vídeo 4:** Integrales por partes. Ejemplos: ∫ ln  $x$  d $x$  v ∫ atan  $x$  d $x$ 
		- <https://youtu.be/4GpZasYJ6RI>
	- o **Vídeo 5:** Integrales por partes. Ejemplo:  $\int x^3 e^x dx$ 
		- https://youtu.be/jvS-9yfTc8c
	- o **Vídeo 6:** Integrales por partes cíclicas. Ejemplo:  $\int \frac{\ln x}{x} dx$ 
		- https://youtu.be/Xcw4e665sTc
	- o **Vídeo 7:** Integrales por partes cíclicas. Ejemplo:  $\int e^x \sin x \, dx$ 
		- https://youtu.be/CT1P0r9qIY8
	- o **Vídeo 8:** Integrales por partes cíclicas. Ejemplo:  $\int \cos^2 x \, dx$ 
		- [https://youtu.be/L3xz\\_1NkAac](https://youtu.be/L3xz_1NkAac)
- Integrales por sustitución o cambio de variable:
	- o **Vídeo 1:** Integrales por sustitución o cambio de variable. Ejemplo  $\int x \sqrt{x+3} dx$ <https://youtu.be/uZqg3u8wOLg>
	- ⊙ **Vídeo 2:** Integrales por sustitución o cambio de variable. Ejemplo  $\int \frac{1}{\sqrt{x} + \sqrt[3]{x}} dx$ 
		- <https://youtu.be/aUv3LEQHCsY>
	- o **Vídeo 3:** Integrales por sustitución o cambio de variable. Ejemplo  $\int \sqrt{1-x^2} dx$ 
		- https://youtu.be/Dc64TWQuqRg

## LA INTEGRAL DEFINIDA

*A Mates con Andrés* 

Aprende matemáticas de verdad en **C** 

- Cálculo de áreas:
	- o Vídeo 1: Área entre funciones con integrales. Descripción general del método <https://youtu.be/yvFX9ENPDBk>
	- o Vídeo 2: Área comprendida entre una función y el eje X<br>https://voutu.be/nRWHVUsnjpM
		- <https://youtu.be/nRWHVUsnjpM>
	- o Vídeo 3: Área comprendida entre dos funciones
		- https://youtu.be/gJcfR\_kdo7Y
	- o Vídeo 4: Área comprendida entre tres funciones
		- <https://youtu.be/sUijrrUdvPc>
	- $\circ$  Vídeo 5: Demostración del área del círculo  $\pi r^2$  mediante integrales
		- https://youtu.be/yqdknqp1Wls

# PROBABILIDAD

- Conceptos:
	- o Vídeo 1: Clase completa de probabilidad desde cero
		- <https://youtu.be/NdoBL347vRc>
- Álgebra de sucesos:
	- o Vídeo 1: Probabilidad. Problema de álgebra de sucesos de selectividad 01 <https://youtu.be/7jz5dTIgVPc>
	- o Vídeo 2: Probabilidad. Problema de álgebra de sucesos de selectividad 02 <https://youtu.be/jqlWDU5wuxM>
	- o Vídeo 3: Probabilidad. Problema de álgebra de sucesos de selectividad 03 https://voutu.be/wMbgdm6Giv8
	- o Vídeo 4: Probabilidad. Problema de álgebra de sucesos de selectividad 04 <https://youtu.be/OB6kb3QVPJ8>
- Probabilidad total y teorema de Bayes:
	- o Vídeo 1: Problema de probabilidad total y teorema de Bayes 01 <https://youtu.be/HcBMrzL9mW4>
	- o Vídeo 2: Problema de probabilidad total y teorema de Bayes 02
		- <https://youtu.be/5PkniL8S0gY>
	- o Vídeo 3: Problema de probabilidad total y teorema de Bayes 03 https://youtu.be/6Ct\_r2-mQSI
	- o Vídeo 4: Problema de probabilidad total y teorema de Bayes 04
		- **https://youtu.be/15t7\_ARaKx0**

# DISTRIBUCIONES DE PROBABILIDAD

- Distribución binomial:
	- o Vídeo 1: Explicación de la distribución binomial desde cero
		- **https://youtu.be/f0h4ldtbgiw**
	- o Vídeo 2: Problema de distribución binomial 01 https://voutu.be/gmfgB-u0XvI
	- o Vídeo 3: Problema de distribución binomial 01
		- <https://youtu.be/gmfgB-u0XvI>

*NoNates* con Andrés

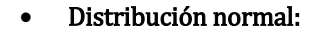

- o Vídeo 1: Explicación de la distribución normal desde cero
	- [https://youtu.be/2v\\_0AmKIuAA](https://youtu.be/2v_0AmKIuAA)
- o Vídeo 2: Problema de distribución normal 01 <https://youtu.be/XFM664bbHg4>
- o Vídeo 3: Problema de distribución normal 02
	- - <https://youtu.be/YA7bX9gV9JY>
- o Vídeo 4: Problema de distribución normal 03 https://youtu.be/SG\_rLICz3wU
- $\circ$  Vídeo 5: Aproximación binomial a normal. Teorema de Moivre-Laplace. Corrección de Yates
	- <https://youtu.be/nXcZ4vOymEs>

## SELECTIVIDAD EBAU

- Experiencia y consejos selectividad ebau: matemáticas y emisiones en directo: o <https://youtu.be/V9ZL8CU-P0w>
- Examen resuelto Madrid modelo 2020 Matemáticas II:
	- o <https://youtu.be/W9qny7zUydc>
- Examen resuelto Comunidad Valenciana junio 2019 Matemáticas II: o <https://youtu.be/GNPoqLUTAGA>
- Examen resuelto Andalucía junio 2019 Matemáticas II:
	- o <https://youtu.be/xE8lj6QpPTg>
- Examen resuelto Cataluña junio 2019 Matemáticas II:
	- o <https://youtu.be/KLUEPYzIJt0>
- Examen resuelto Comunidad Valenciana junio 2018 Matemáticas II:
	- o <https://youtu.be/L0zGOgOn-ns>
	- o <https://youtu.be/ajf2kKaWxR0>
	- o [https://youtu.be/RTX\\_3jpA0p8](https://youtu.be/RTX_3jpA0p8)
	- o <https://youtu.be/Xy8AeJnuky0>
	- o <https://youtu.be/LHH0X1LlyaM>
	- o <https://youtu.be/ei8RAo0WvYA>
- Examen resuelto Andalucía junio 2018 Matemáticas II:
	- o <https://youtu.be/WZ2cFjd7PWc>
	- o [https://youtu.be/MtMXDl5\\_RLY](https://youtu.be/MtMXDl5_RLY)
	- o <https://youtu.be/2UzKDvSoBlQ>
	- o <https://youtu.be/jwwZTTCqpcM>
	- o <https://youtu.be/VZzRC2ZkDb0>
- Examen resuelto Comunidad Valenciana junio 2017 Matemáticas II:
	- o <https://youtu.be/rVCb22koHug>
	- o <https://youtu.be/iUqiFJiCNww>
	- o <https://youtu.be/i9UesLd99TE>
	- o <https://youtu.be/fIiPMsFIqLE>
	- o [https://youtu.be/7\\_R7d8wVTyY](https://youtu.be/7_R7d8wVTyY)
	- o <https://youtu.be/ozD5H3YhyAM>

*A Mates con Andrés* 

- Examen resuelto Madrid junio 2017 Matemáticas II:
	- o <https://youtu.be/SapGlF23mgs>
	- o <https://youtu.be/UmUhnxD9G-g>
	- o <https://youtu.be/loERybWQ8GU>
	- o <https://youtu.be/zqXCSTze0Jg>
	- o [https://youtu.be/15mgq\\_UkTuQ](https://youtu.be/15mgq_UkTuQ)
	- o <https://youtu.be/Gib1w8ZJT9A>
	- o <https://youtu.be/WmQiuq72JJk>
	- o <https://youtu.be/7UvtQusOCi4>

#### • Examen resuelto Andalucía junio 2017 Matemáticas II:

- o [https://youtu.be/e\\_magdUFsfM](https://youtu.be/e_magdUFsfM)
- o <https://youtu.be/u-YugH97dTQ>
- o <https://youtu.be/XqrJRmpRPTQ>
- o <https://youtu.be/1JbbzsxRKfo>
- o <https://youtu.be/xdC7SEJbrfw>
- o <https://youtu.be/67gujjFtekU>
- o <https://youtu.be/FGlXZMB0XLs>
- o <https://youtu.be/Ew3qsxdTXxE>

#### • Examen resuelto Cataluña junio 2017 Matemáticas II:

- o <https://youtu.be/HRe22iiw3fk>
- o <https://youtu.be/DLxaYChLc6M>
- o [https://youtu.be/Ho-JIz3Iv\\_k](https://youtu.be/Ho-JIz3Iv_k)
- o <https://youtu.be/-mK7S-LAZvk>
- o <https://youtu.be/3LksD0Gai28>
- o <https://youtu.be/lswE4YrQNhk>

#### EMISIONES EN DIRECTO FINALIZADAS ESPECIAL 2º BACH Y SELECTIVIDAD EBAU

En esta sección se recogen todas las emisiones en directo resolviendo dudas en tiempo real que he ido realizando desde el inicio para  $2^{\circ}$  de bachillerato, especialmente los días previos a la selectividad a finales de mayo. Cuando finalizaba la emisión, YouTube la procesaba como un vídeo más en el canal. Adjunto los links:

- <https://youtu.be/F212JnEJGWg>
- <https://youtu.be/oTBXezzNg0M>
- <https://youtu.be/uLVag06mCZA>
- <https://youtu.be/ogteriisPb8>
- <https://youtu.be/7xHb11fUeC8>
- <https://youtu.be/tJD1YUncz6w>
- <https://youtu.be/BrdYGEdOLN4>
- [https://youtu.be/\\_QWp6naDaI4](https://youtu.be/_QWp6naDaI4)
- <https://youtu.be/2oEj0PNBvLs>
- https://youtu.be/Yht1Cr8e1qs
- https://youtu.be/b\_fEPMr8HEk
- <https://youtu.be/M3xw2arVOB8>
- <https://youtu.be/0yZecjxXm5k>
- <https://youtu.be/7NzbXE1l9-I>
- <https://youtu.be/k6EgSAXD1Yo>
- <https://youtu.be/TUC6ZfrpHpU>
- <https://youtu.be/b40HwhDJItA>
- <https://youtu.be/lbMFhdPKmcY>

# *A Mates con Andrés*

- <https://youtu.be/9y3wjuyTNEA>
- <https://youtu.be/l8hmq2CO01Q>
- <https://youtu.be/u9TuYg7bBRk>
- <https://youtu.be/TA2r7hXur-4>
- <https://youtu.be/PQlrttvrmwA>
- <https://youtu.be/ghWsoT5V1BI>
- https://youtu.be/QWDc\_Nb3QIU
- [https://youtu.be/Mom8dGmy\\_bw](https://youtu.be/Mom8dGmy_bw)

# EMISIONES EN DIRECTO FINALIZADAS ESPECIAL 2º BACH POR LA SUSPENSIÓN DE CLASES DEBIDO AL COVID-19

En esta sección se recogen todas las emisiones en directo resolviendo dudas en tiempo real que he ido realizando durante el período de suspensión de clases por la crisis sanitaria del COVID-19. Cuando finalizaba la emisión, YouTube la procesaba como un vídeo más en el canal. Adjunto los links:

- <https://youtu.be/WoGO3NyVFvA>
- <https://youtu.be/6ihUbo2FCAQ>
- <https://youtu.be/yTafBhvTedo>
- https://voutu.be/g2qVFqk6emY
- <https://youtu.be/FDXvDj1t7wg>
- <https://youtu.be/DQOm-t8jy7A>
- <https://youtu.be/1M4TAqiCM-M>
- <https://youtu.be/5SPWOAYoPug>
- <https://youtu.be/MQq26gKvdrs>
- <https://youtu.be/FldM6-viREw>
- <https://youtu.be/0ME222rfyXo>
- <https://youtu.be/2p2PZAbUQ7Q>
- <https://youtu.be/nQ7HxyXEeN4>
- <https://youtu.be/GPY75ZE1fQY>
- <https://youtu.be/IZMafIojkD0>
- <https://youtu.be/cUMXZOJ8jYw>
- <https://youtu.be/Jj0eVfTugHo>
- <https://youtu.be/GjIKuQZqPhY>
- <https://youtu.be/dm0yT2UDirc>
- <https://youtu.be/QucwMH5zWLg>
- https://youtu.be/4M4DnJ-kXg
- <https://youtu.be/HBtJ5HvLPaY>
- <https://youtu.be/nSxQvBqf3A8>
- <https://youtu.be/5L3nUPYtiyU>
- <https://youtu.be/6CXayddvyfM>
- <https://youtu.be/NQNIN7oc8cM>